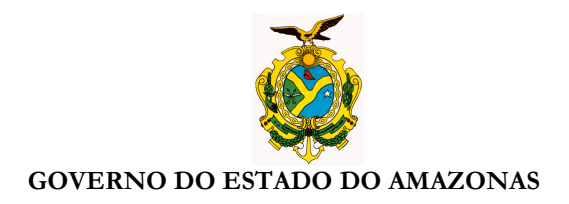

## **ORIENTAÇÃO TÉCNICA Nº 17/2012-GINS**

## **Manaus, 02 de julho de 2012**

**1 – PROCEDIMENTOS PARA VALIDAÇÃO DA NOTA DE LANÇAMENTO NO SISTEMA AFI DA EXECUÇÃO DA DESPESA DA ÁREA DE SAÚDE** - As Unidades Administrativas da área de saúde deverão encaminhar os processos de despesas para análise do Inspetor da SEFAZ e validação da Nota de Lançamento no sistema AFI.

**1.1 – O Inspetor deverá acessar o sistema AFI, para validar a Nota de Lançamento - NL dos processos devidamente analisados, selecionando no MENU AFI " EXEFIN – CADASTRO –VALIDANL".** 

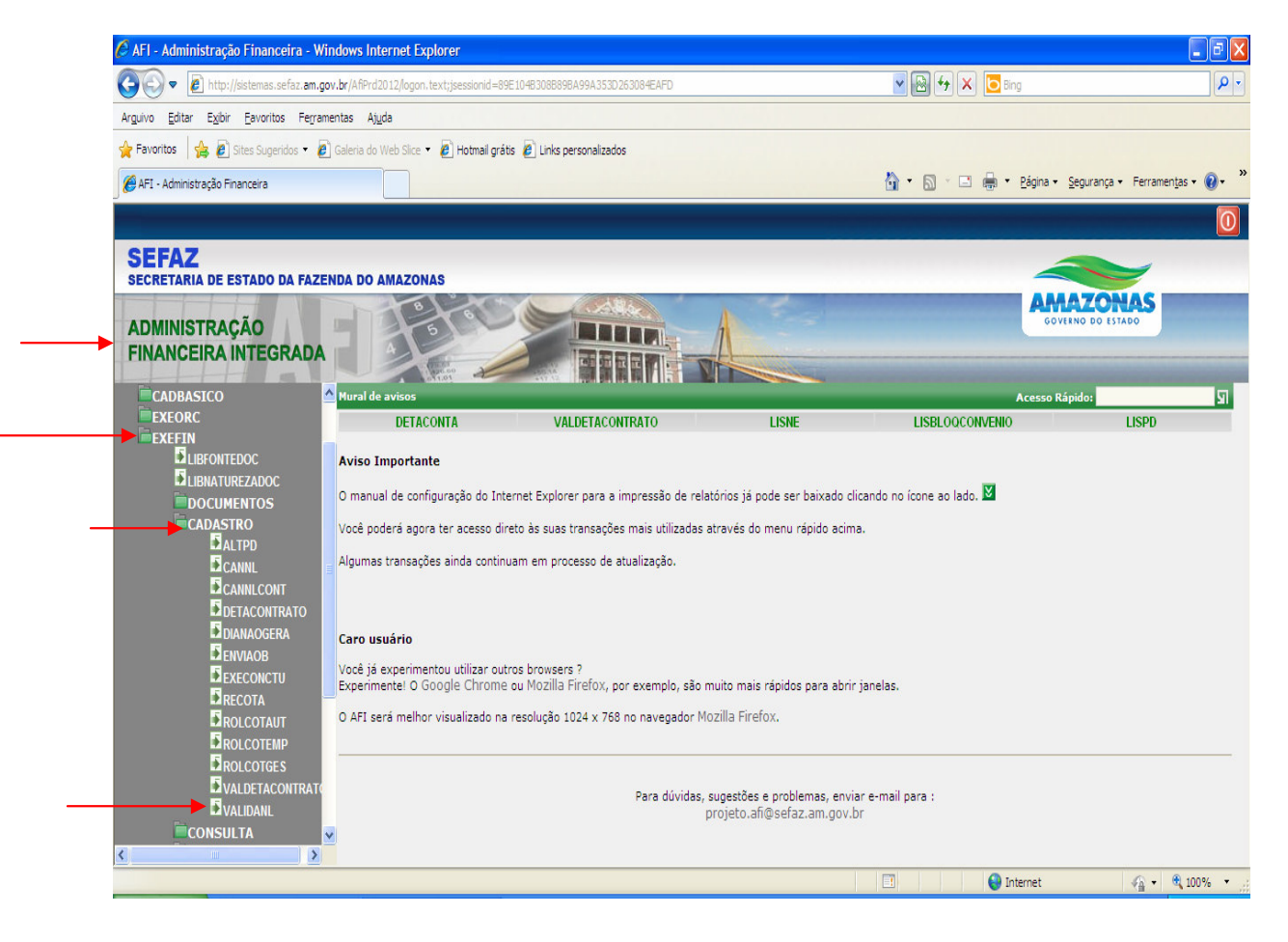

Av André Araújo, 150 – Aleixo Fone: 2121-1600 Manaus – AM CEP: 69060-000

SECRETARIA DE ESTADO DA FAZENDA

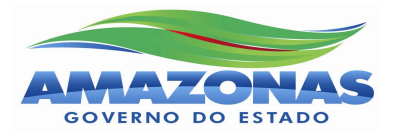

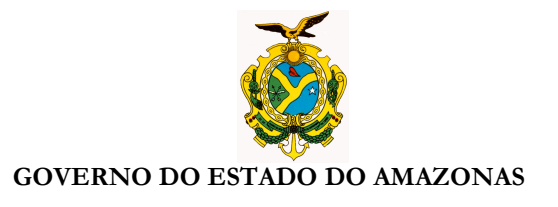

**1.2** – Abrindo a tela " **VALIDANL**" o Inspetor deverá selecionar nos campos a **UNIDADE GESTORA; GESTÃO; STATUS DA NL " NÃO VALIDADAS"** e clicar na barra de ferramentas em "**PROCURAR**".

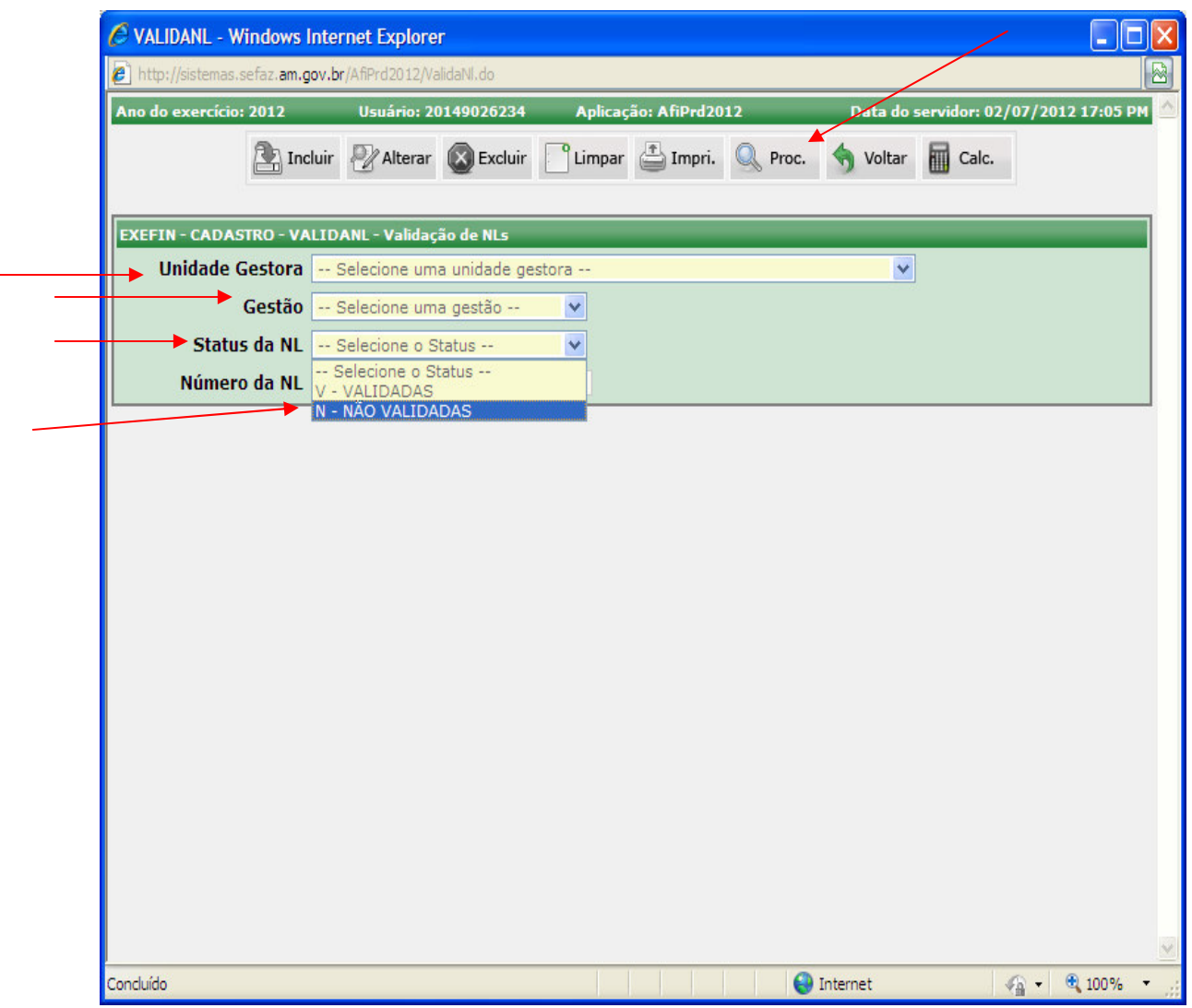

Av André Araújo, 150 – Aleixo Fone: 2121-1600 Manaus – AM CEP: 69060-000

SECRETARIA DE ESTADO DA FAZENDA

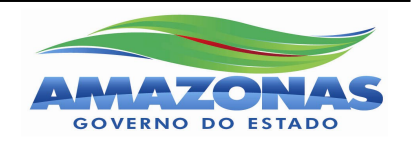

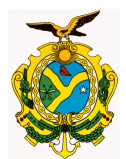

## GOVERNO DO ESTADO DO AMAZONAS

**1.3** – Abrindo a **tela da "Validação de NLs"** o Inspetor deverá selecionar a Nota de Lançamento para validar, clicando no campo "**VALID**" e na barra de ferramentas em "**INCLUIR**".

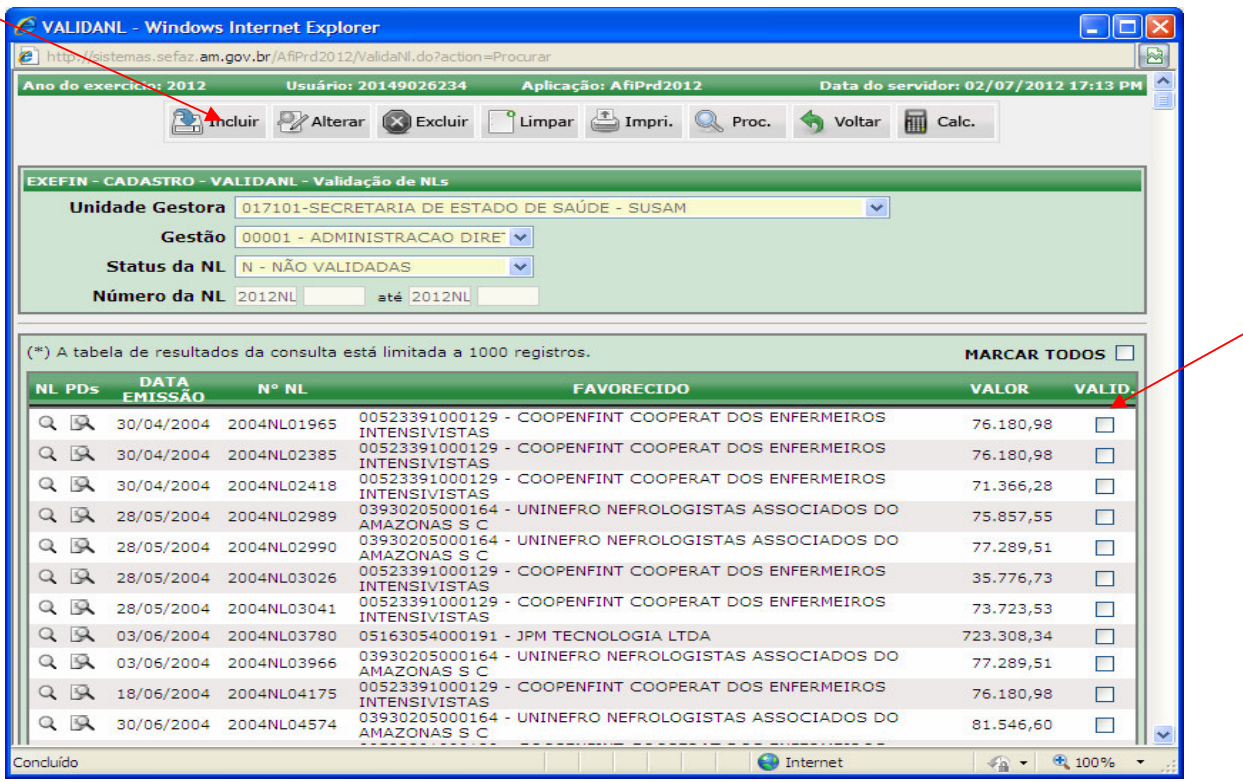

**2 - ALTERAÇÃO DO STATUS DA PROGRAMAÇÃO DE DESEMBOLSO APÓS A VALIDAÇÃO DA NOTA DE LANÇAMENTO** - Após a validação da Nota de Lançamento, o DEFIN/SEFAZ libera o status de "PD APTA". (Recursos Centralizados).

**OBSERVAÇÃO:** A VALIDAÇÃO DA NOTA DE LANÇAMENTO DOS PROCESSOS ANALISADOS NO ÚLTIMO DIA ÚTIL DO MÊS DEVERÁ **OCORRER ATÉ ÀS 16:30**, NÃO SENDO PERMITIDO O STATUS DE "PD APTA" PARA **OS PROCESSOS COM DATA DO SISTEMA POSTERIOR AO ÚLTIMO DIA ÚTIL DO MÊS**.

> **Nícias Goreth Bastos Varjão**  Gerente de Inspetoria Setorial

Av André Araújo, 150 – Aleixo Fone: 2121-1600 Manaus – AM CEP: 69060-000

SECRETARIA DE ESTADO DA FAZENDA

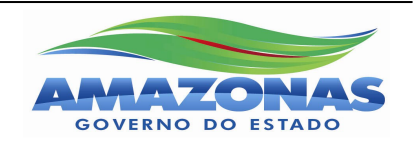